**September 2012 \* Volume 16, Issue 4**

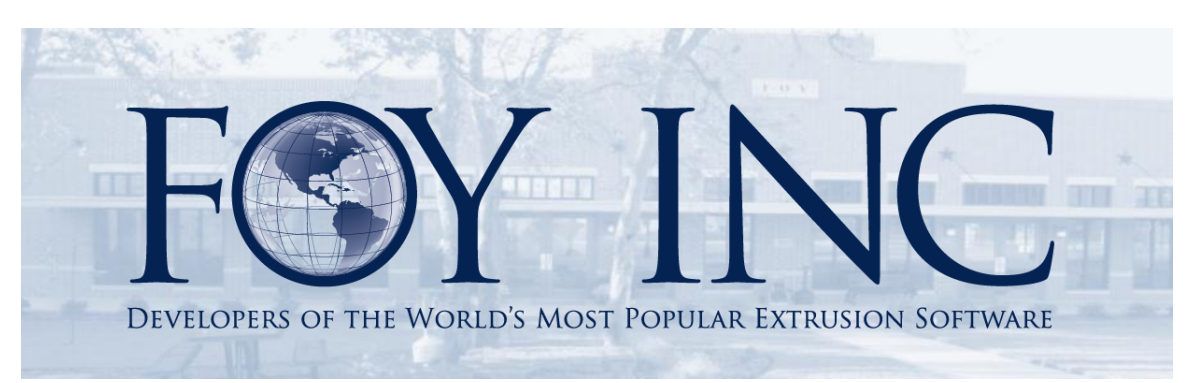

# *FOY'S EPICS EVENTS*

## **In this issue:**

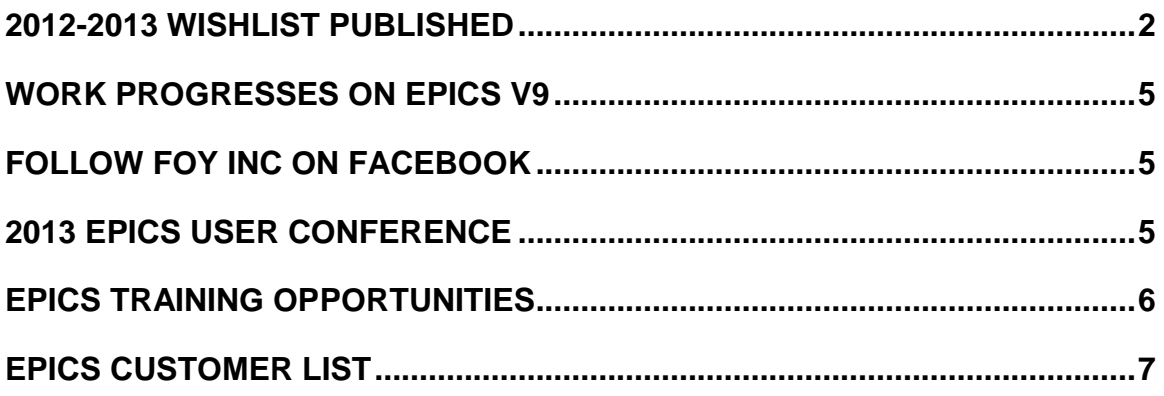

# <span id="page-1-0"></span>**2012-2013 Wishlist Published**

The EPICS Wishlist, submitted by EPICS User Conference attendees and voted on by EPICS users, appears below. Almost 60% of the EPICS User Licenses voted on this year's ballot.

We will include as many of the top items as we can in EPICS V9, due for release at the 2013 conference in New Orleans.

# **2012-2013 EPICS Wishlist**

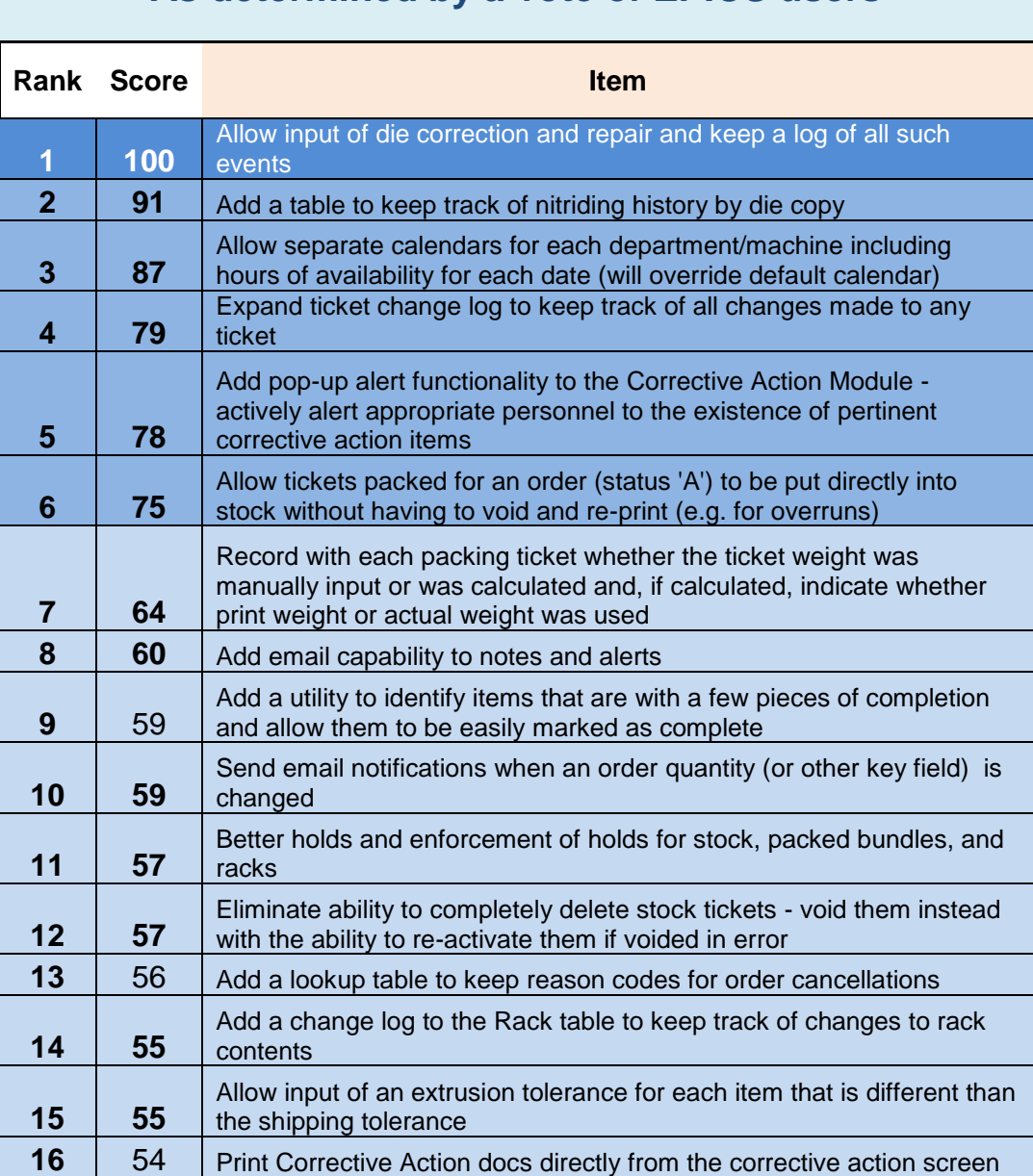

# **As determined by a vote of EPICS users**

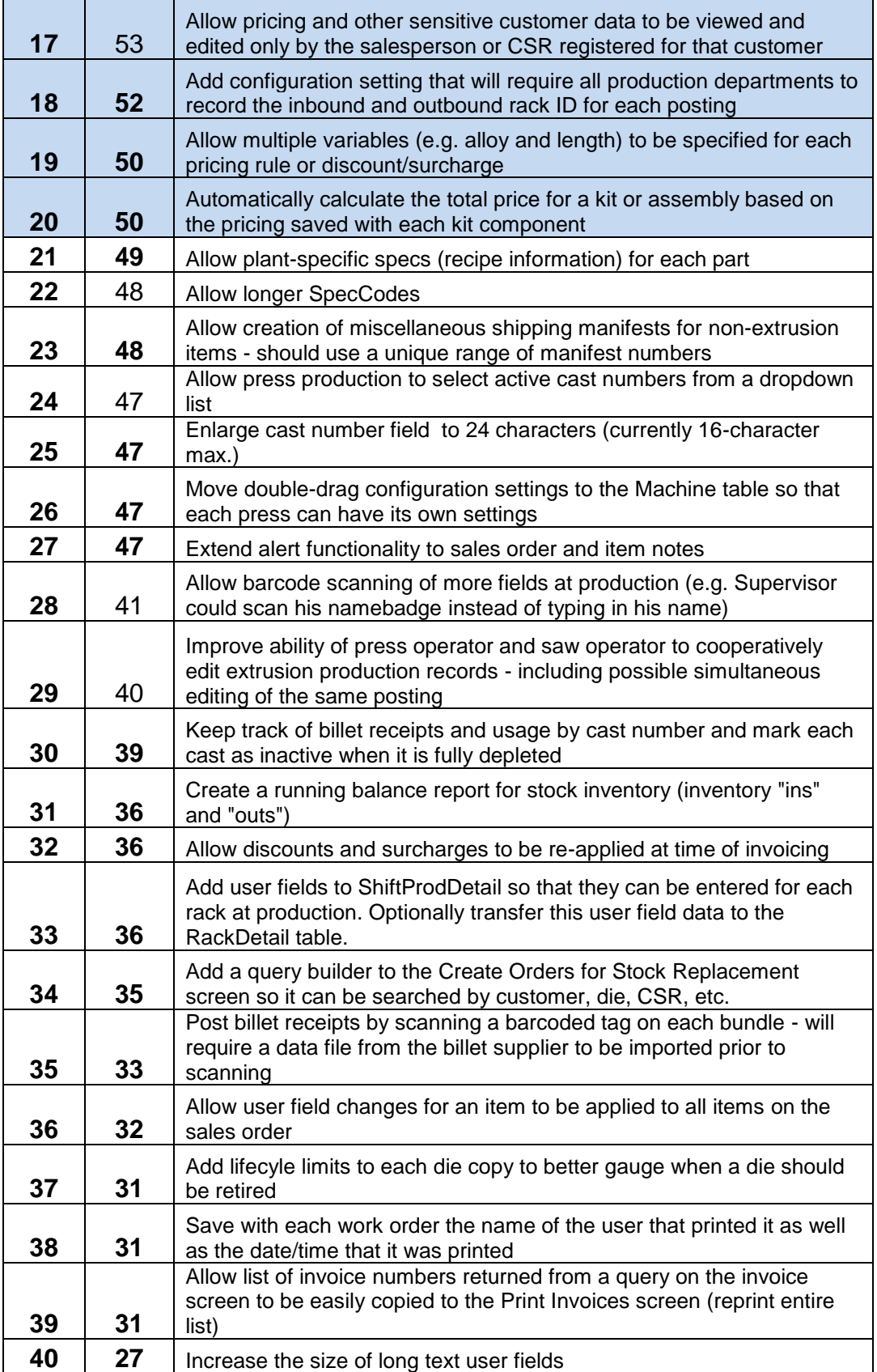

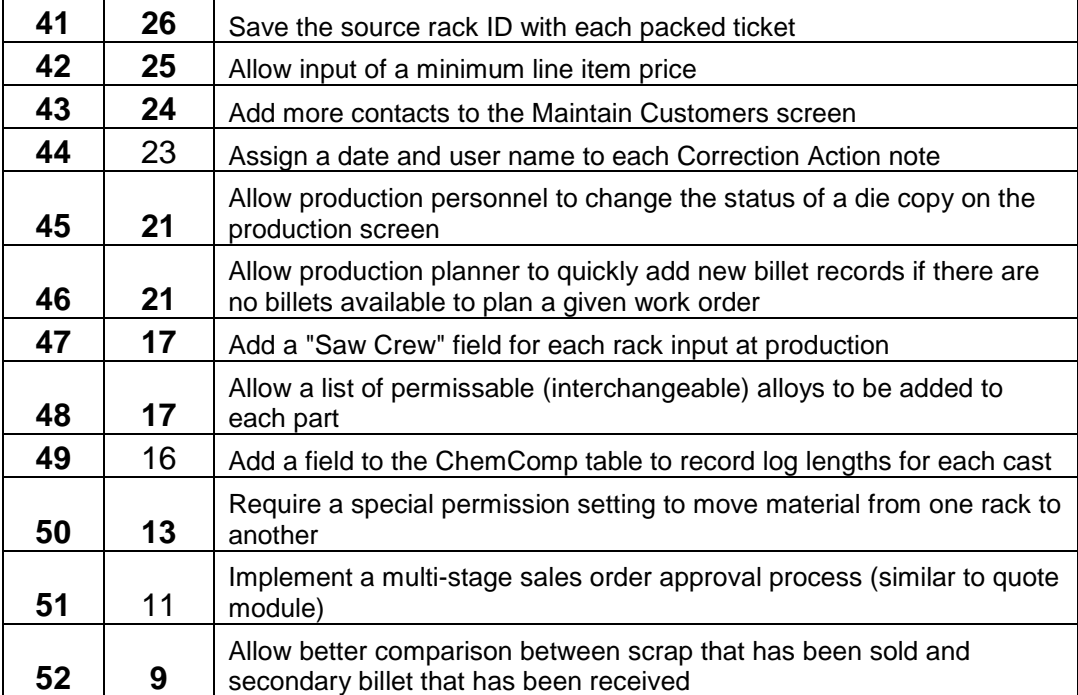

### <span id="page-4-0"></span>**Work Progresses on EPICS V9**

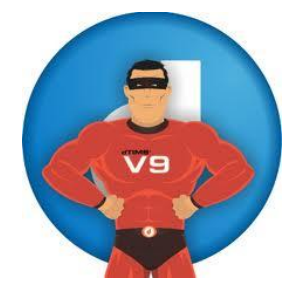

The bulk of our time at Foy Inc over the next nine months will be spent continuing development on the next major version of EPICS. We invite you to follow our progress on our [Facebook](http://www.facebook.com/pages/Foy-Inc/114419065922)  [page,](http://www.facebook.com/pages/Foy-Inc/114419065922) and on our [web site.](http://www.foyinc.com/index.aspx) Currently, both sites show the proposed EPICS V9 menu bar. Let us know what you think of it – we think it will be easier for you to navigate to the wealth of EPICS features. In the future we will be showing you other new features, such as drag-and-drop press scheduling, departmental

<span id="page-4-1"></span>calendars, touchscreen capabilities, etc.

## **Follow Foy Inc on Facebook**

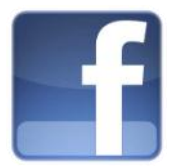

You can now communicate with the Foy staff as well as other EPICS users on the Foy Inc Facebook page. Check us out [here,](http://www.facebook.com/pages/Foy-Inc/114419065922) or at <http://www.facebook.com/pages/Foy-Inc/114419065922>

#### <span id="page-4-2"></span>**2013 EPICS User Conference**

Mark your calendars now -- the 2013 EPICS User Conference will be held in New Orleans, on April 14-17. We will be at the [Hyatt French Quarter Hotel.](http://frenchquarter.hyatt.com/hyatt/hotels-frenchquarter/index.jsp?null) The hotel, adjacent to Bourbon Street, was completely renovated earlier this year. The 254 rooms have 12 foot

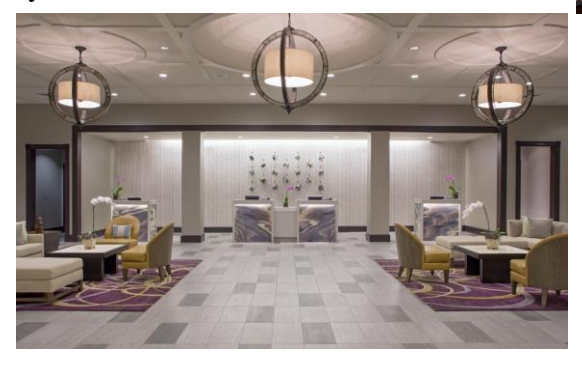

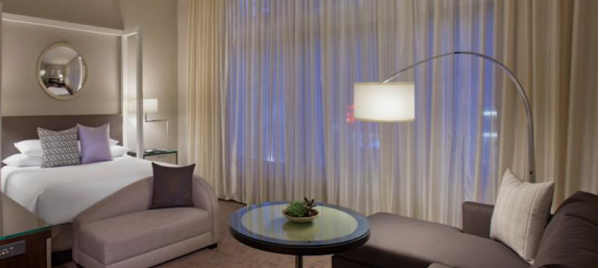

ceilings, and each has a refrigerator as well as the usual coffee maker, safe, etc. Each room has free internet access. The new outdoor pool is very nice. Attractions such as Jackson Square, Royal Street shopping, and the Audubon Aquarium are in easy walking distance. Of course the highlight of the conference will

be the introduction of EPICS V9, and a walkthrough of its major features. And as

always, networking with other EPICS users from around the world will be an invaluable experience.

# <span id="page-5-0"></span>**EPICS Training Opportunities**

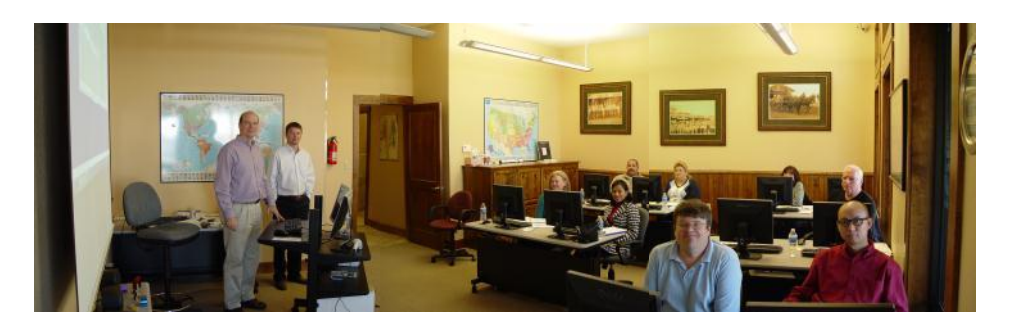

EPICS classroom training sessions are held at the Foy Inc offices in Farmersville, Texas. The next class is scheduled for September 17-20, and you must register for this class by **September 10.** There will also be a one-day class on "Using Crystal Reports with EPICS" on September 21.

Another training class is scheduled for October 22-25, 2012.

**One Hour Webinars** continue to be very popular. Webinars scheduled for the near future are:

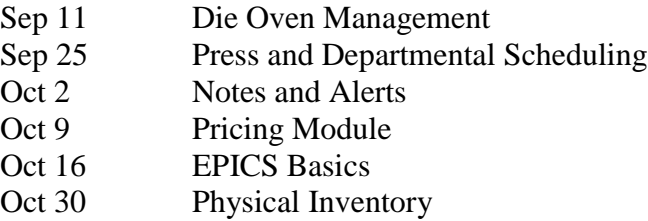

Details on these Webinars can be found on the Foy Inc web site. The charge is only \$50, and you can gather a roomful of attendees together to view a session.

## <span id="page-6-0"></span>**EPICS Customer List**

#### *On any given day EPICS is helping over 14,000 people at 98 extrusion plants around the world.*

Aacoa Extrusions – Niles, Michigan Aerolite Extrusion – Youngstown, Ohio Alenco – Bryan, Texas Almag Aluminum Inc. – Brampton, Ontario Almax Aluminium – Brisbane, Australia Altec – Jeffersonville, Indiana Aluminio de Baja California (ABC) – Tijuana, Mexico Aluminio de Centro América – San Salvador, El Salvador Aluminio Del Caribe– San Juan, Puerto Rico Aluminum Extrusions Inc – Senatobia, Miss. American Aluminum Extrusions – Canton, Ohio American Aluminum Extrusions – Beloit, WS American Aluminum Extrusions – Roscoe, Illinois Anaheim Extrusions (UMEX) – Anaheim, California APEL Extrusions Ltd. – Calgary, Alberta APEL Extrusions – Portland, Oregon Apex Aluminum Extrusions – Langley, BC, Canada Arch Aluminum – Miami, Florida Architectural & Metal Systems – Cork, Ireland Ascend Custom Extrusions – Wylie, Texas Astro Shapes – Struthers, Ohio Benada Aluminum – Medley, Florida Bristol Aluminum – Levittown, Pennsylvania Briteline Extrusions – Summerville, S. Carolina BRT Extrusions – Niles, Ohio CanArt – Brampton, Ontario Capral Extrusions – Angaston, Australia Capral Extrusions – Penrith, Australia CanArt – Tecumseh, Ontario Central Aluminum – Columbus, Ohio Claridge Products – Harrison, Arkansas Crown Extrusions, Chaska, Minnesota Crystal Extrusion Systems – Union, Missouri Extrudex – Weston, Ontario Extrudex – Berniéres, Quebec Extrudex – North Jackson, Ohio FISA – Guayaquil, Ecuador Frontier Aluminum – Corona, California G. James – Brisbane, Australia G. James – Sydney, Australia Hulamin – Pietermaritzburg, South Africa Hulamin – Capetown, South Africa Hulamin – Olifantsfontein, South Africa Independent Extrusions (INEX) – Hamilton, New Zealand Independent Extrusions (INEX) – Brisbane, Australia Independent Extrusions (INEX) – Melbourne, Australia International Extrusions – Garden City, Michigan International Extrusion Corp. (UMEX) – Waxahachie, Texas Jalex – Kingston, Jamaica

> **Foy Inc 111 Farmersville Pkwy, Suite 100 Farmersville, TX 75442** Phone: 972-782-7282 Fax: 972-782-7130

> > Web: [www.foyinc.com](http://www.foyinc.com/)

Keymark Corporation – Fonda, New York Keymark Corporation – Lakeland, Florida Keymark Corporation – Orlando, Florida LCI – Goshen, Indiana MI Metals, Inc - Smyrna, Tennessee MI Metals, Inc – Millersburg, Pennsylvania MI Metals, Inc – Oldsmar, Florida MI Metals, Inc – Prescott Valley, Arizona Mid–America Extrusions – Indianapolis, Indiana Midwest Aluminum – Withee, Wisconsin Nanshan America – Lafayette, Indiana Nigalex – Lagos, Nigeria Non-Ferrous Extrusion – Houston, Texas Oldcastle (Vista Wall Arch. Products) – Midway, Tennessee Oldcastle (Vista Wall Arch. Products) – Terrell, Texas Orrvilon (Holtec) – Orrville, Ohio Patrick Metals (UMEX) – Mishawaka, Indiana Pennex – Leetonia, Ohio Pennex – Wellsville, Pennsylvania Perfiles de Aluminio.– San Juan, Puerto Rico Postal Aluminum – – Cassopolis, Michigan Press Metals – Cumming, Georgia Pries Enterprises – Independence, Iowa PT Alumindo Perkasa – Jakarta, Indonesia PT Indal – Surabaya, Indonesia Profile Extrusions – Rome, Georgia Profile (RJS Precision Ext.) – Phoenix, Arizona Schimmer Metal – Bangkok, Thailand Selaco Aluminium – Johar, Malaysia Service Center Metals – Prince George, Virginia Sierra Aluminum – Fontana, California Silver City Aluminum -- Taunton, Mass Sierra Aluminum – Riverside, California Spectra Aluminum – Bradford, Ontario Star Extruded Shapes, Canfield, Ohio Superior Extrusion – Gwinn, Michigan Superior Metal Shapes – Chino, California Sun Valley Extrusions – Los Angeles, California Tecnoglass – Barranquilla, Columbia Taber Extrusions – Gulfport, Mississippi Taber Extrusions – Russellville, Arkansas Tifton Extrusions – Tifton, Georgia Tri–City Extrusion – Bristol, Tennessee Tubelite – Reed City, Michigan Universal Molding (UMEX) – Downey, California Vitex – Franklin, New Hampshire Wakefield Engineering – Pelham, New Hampshire Western Extrusion – Carrolton, Texas Zarbana Industries – Columbiana, Ohio

Jim Foy:  $\lim_{x \to 0}$  jim @ foyinc.com John Stenger: [john@foyinc.com](mailto:john@foyinc.com) Scott Wilson: [scott@foyinc.com](mailto:scott@foyinc.com) Jason Naff: jason @foyinc.com Stacy Coleman-Foley: [stacy@foyinc.com](mailto:stacy@foyinc.com) General Information: [info@foyinc.com](mailto:info@foyinc.com) Help: [help@foyinc.com](mailto:help@foyinc.com)

--------------------------------------------------------------------------------------------------------------------